## **Aide - mémoire Java**

## **Principaux opérateurs**

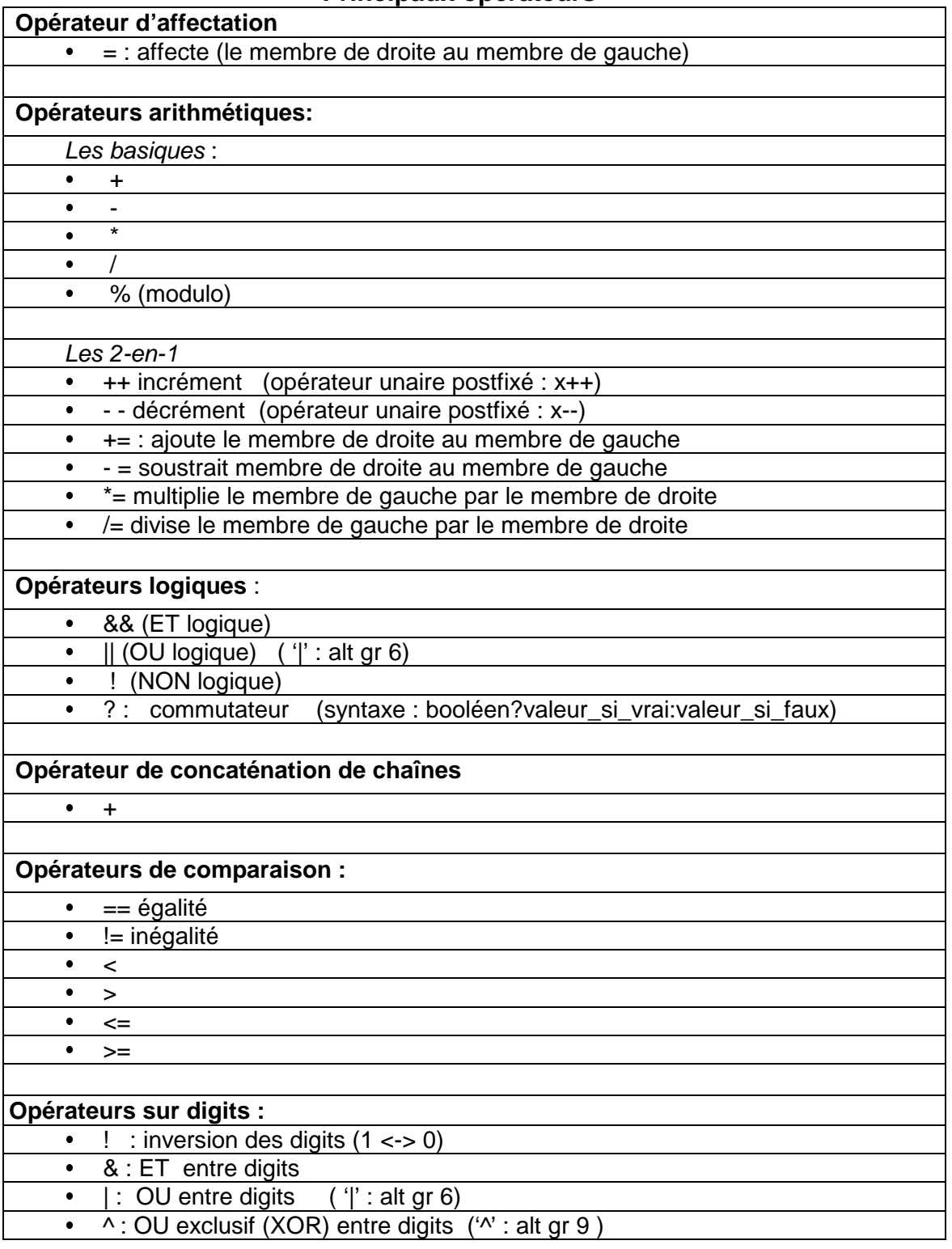

## **Comment faire pour ....**

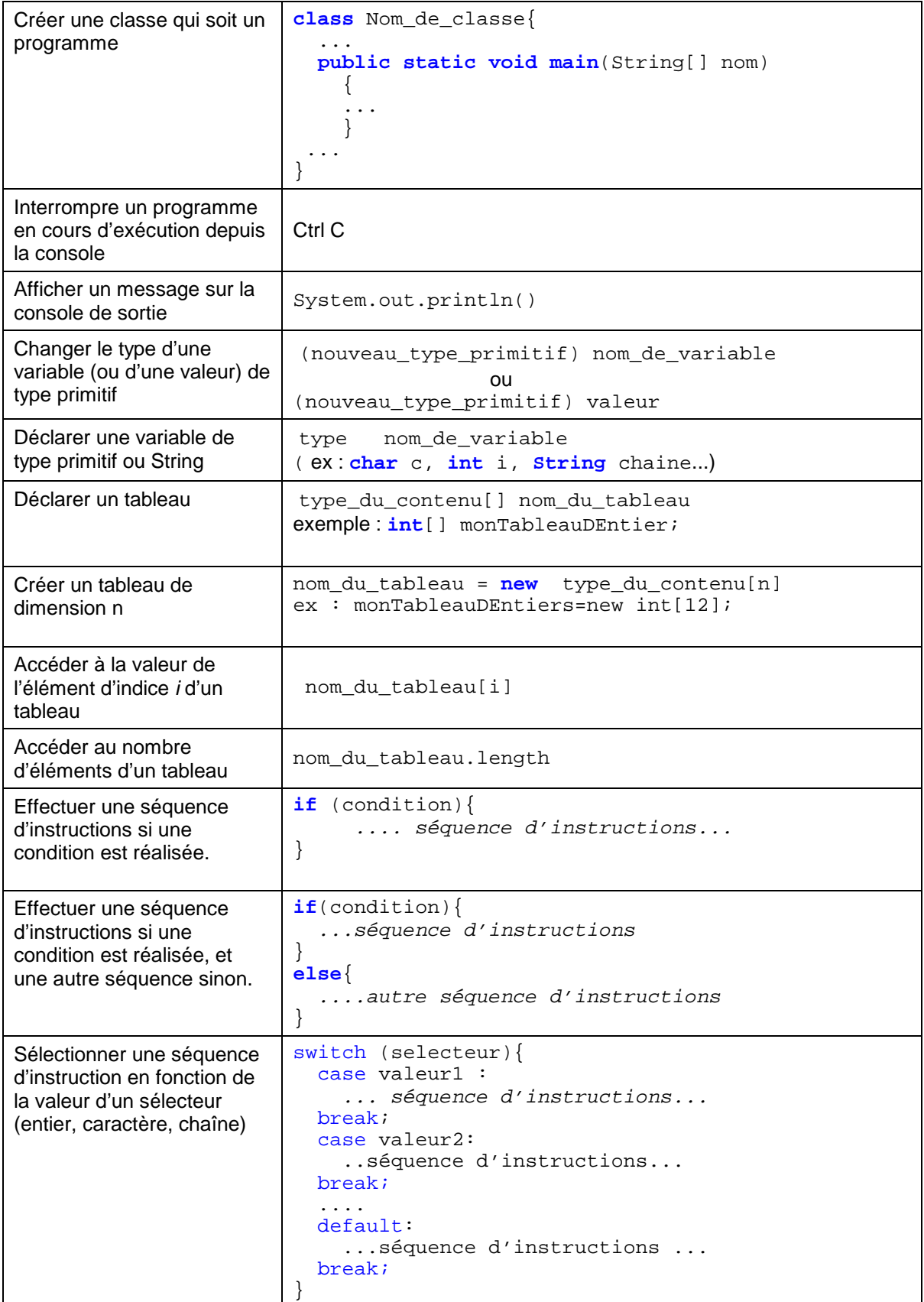

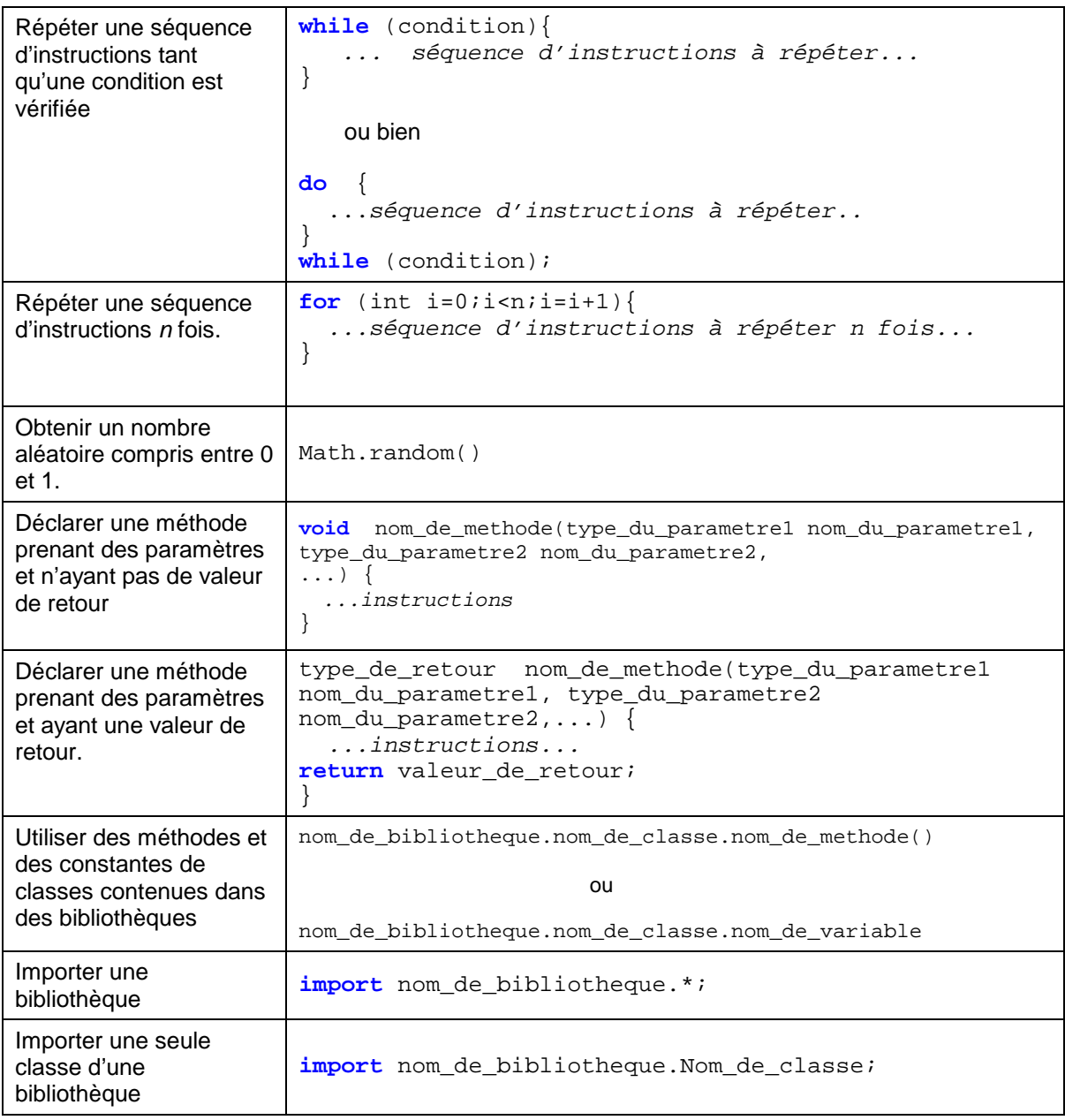

## **Portée des variables :**

Une variable est accessible depuis le bloc de code où elle a été déclarée (sous-blocs inclus). Un bloc de code est un ensemble de lignes de code délimité par des accolades { } Exception : une variable déclarée dans l'en-tête d'une boucle for est accessible seulement depuis le corps de cette boucle.

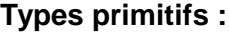

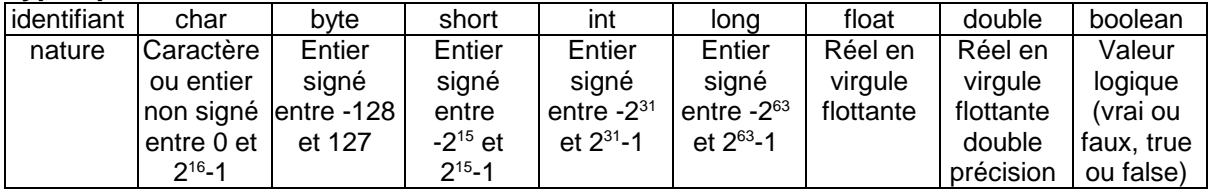